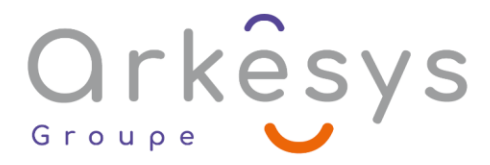

## *Bureautique* **KEYNOTE – CREATION DE DIAPORAMA**

*Référence : BUR-KEY-SV-BA*

## 1 jour (7h) – Présentiel ou À distance

Tarif public intra : Consulter notre [site Internet](https://www.groupe-arkesys.com/catalogue-de-formations/)

**Tarif public inter :** Consulter notre [site Internet](https://www.groupe-arkesys.com/catalogue-de-formations/)

**Population visée :** Ouvrier – Employé – Employé qualifié – Cadre – Cadre supérieur

**Public concerné :** Toute personne souhaitant créer des présentations sur Keynote pour Mac OS X.

### **Prérequis**

• Maîtrise de l'environnement Mac OS X

## **Objectifs pédagogiques**

À l'issue de cette formation, l'apprenant sera capable de :

- Découvrir l'interface de Keynote
- Créer modifier des diaporamas attractifs
- **Mettre en place des animations**
- Importer et modifier des présentations PowerPoint

## **Programme**

#### **Se repérer dans la fenêtre d'application**

- Le canevas
- Les menus
- Les palettes : les outils Keynote
- La barre d'outils
- Les différents guides

#### **Maîtriser les règles typographiques**

- Uniformiser les polices, les fonds
- Règles de disposition et d'organisation des diapositives

#### **Créer une présentation**

- Création d'une présentation rapide à partir d'un modèle
- Choix et utilisation d'un thème standard
- Créer son propre thème
- Importer un diaporama PowerPoint

Page 1/4 - KEYNOTE – CREATION DE DIAPORAMA - Mis à jour le 02/03/2023 Concepteur : Groupe ARKESYS – Diffuseur : Groupe ARKESYS

**ARKESYS.NET** 70 rue Bergson - 42000 Saint-Etienne T. 04 37 24 36 78 - info@arkesys.fr SAS AU CAPITAL DE 60 000 € - SIRET : 501 033 609 00030<br>ETS secondaire : 24 espace H.Vallée - 69007 Lyon - SIRET : 501 033 609 00014 **AVANTEAM FORMATION** 

650 chemin de l'Aumône Vieille - 13400 Aubagne T. 04 37 24 36 78 - info@arkesys.fr SAS AU CAPITAL de 10 000 € - SIRET : 749 889 713 00022

# Orkêsys

#### **Gérer le texte**

- Saisir, corriger et déplacer du texte
- Mise en forme des paragraphes de texte (style, police, taille, interlignage, retraits, tabulations)
- Insertion de puces graphiques

#### **Manipuler des formes**

- Utilisation des formes : trait, rectangle, ellipse, formes prédéfinies
- Modification des formes
- Remplissage et contour (dégradés, motifs, textures…)
- Utilisation des effets : ombre portée, effet 3D
- Copier, dupliquer, aligner

#### **Insérer et manipuler les images**

- Importation d'une image directe ou de la bibliothèque IPhoto
- Modification de l'image
- Modification de la couleur de contours et autres effets

#### **Insérer et manipuler des vidéos**

- Importation d'une vidéo directe ou de la bibliothèque IMovie
- Modification des propriétés

#### **Insérer des graphiques**

- Saisir les données
- Choix du type de graphique
- Modification des axes, ajout de légende

#### **Insérer des tableaux**

- Insertion d'un tableau
- Modification de la structure du tableau : ajout, suppression, redimensionnement
- Interactions avec Numbers

#### **Insérer des commentaires**

- Insertion d'un commentaire
- Utiliser les commentaires lors de sa présentation

#### **Configurer et animer la présentation**

- Animer les différents éléments d'une diapositive : image, graphique, forme, texte…
- Gestion des transitions entre diapositive
- Lancer / arrêter le diaporama
- **Masquer une diapositive**
- Naviguer dans le diaporama
- Paramétrage du diaporama

Page 2/4 - KEYNOTE – CREATION DE DIAPORAMA - Mis à jour le 02/03/2023 Concepteur : Groupe ARKESYS – Diffuseur : Groupe ARKESYS

**ARKESYS.NET** 70 rue Bergson - 42000 Saint-Etienne T. 04 37 24 36 78 - info@arkesys.fr – SAS AU CAPITAL DE 60 000 € - SIRET : 501 033 609 00030<br>ETS secondaire : 24 espace H.Vallée - 69007 Lyon - SIRET : 501 033 609 00014

#### **AVANTEAM FORMATION**

650 chemin de l'Aumône Vieille - 13400 Aubagne T. 04 37 24 36 78 - info@arkesys.fr SAS AU CAPITAL de 10 000 € - SIRET : 749 889 713 00022

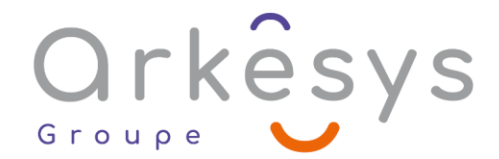

#### **Gérer l'impression, partager son diaporama**

- Impression des diapositives
- Gestion du partage sur ICloud

## **Méthodes et moyens**

Explications théoriques suivies de pratiques guidées puis de mises en autonomie

Votre formation a lieu en présentiel :

- o 1 vidéoprojecteur par salle
- o 1 ordinateur
- Votre formation se déroule à distance avec :
	- o 1 ordinateur
	- o 1 connexion Internet
	- o 1 adresse e-mail valide
	- o 1 équipement audio (micro et enceintes ou casque)
	- o 1 Webcam (facultatif dans l'idéal)
	- o 1 deuxième écran (facultatif dans l'idéal)
- Votre formation se déroule sur notre plate-forme de formation avec :
	- o 1 ordinateur
	- o 1 connexion Internet
	- o 1 adresse e-mail valide
	- o 1 équipement audio (micro et enceintes ou casque facultatif)

## **Méthodes d'évaluation des acquis**

L'acquisition des compétences de la formation se fait à travers le suivi du formateur tout au long de la formation (séquences synchrones et asynchrones). Elle s'appuie également sur la réalisation d'exercices et de TP. Enfin, des quiz s'ajoutent aux différents outils de validation de l'acquisition des compétences visées. Une évaluation est systématiquement réalisée par chaque stagiaire, à l'issue de la formation.

## **Profil formateur**

Nos formateurs sont certifiés à l'issue d'un parcours organisé par nos soins. Ils bénéficient d'un suivi de maintien et d'évolution de leurs compétences aussi bien au niveau technique que pédagogique. Chacun de nos formateurs a bénéficié d'une formation spécifique à l'animation de classe virtuelle et à l'utilisation des solutions de formation à distance du Groupe ARKESYS.

## **Support stagiaire**

À l'issue de la formation, les exercices et travaux pratiques réalisés, leurs corrigés ainsi qu'un support de cours dématérialisé sera fourni à chaque stagiaire par e-mail ou via la plate-forme FOAD.

> Page 3/4 - KEYNOTE – CREATION DE DIAPORAMA - Mis à jour le 02/03/2023 Concepteur : Groupe ARKESYS – Diffuseur : Groupe ARKESYS

**ARKESYS.NET** 70 rue Bergson - 42000 Saint-Etienne T. 04 37 24 36 78 - info@arkesys.fr SAS AU CAPITAL DE 60 000 € - SIRET : 501 033 609 00030<br>ETS secondaire : 24 espace H.Vallée - 69007 Lyon - SIRET : 501 033 609 00014

**AVANTEAM FORMATION** 650 chemin de l'Aumône Vieille - 13400 Aubagne T. 04 37 24 36 78 - info@arkesys.fr SAS AU CAPITAL de 10 000 € - SIRET : 749 889 713 00022

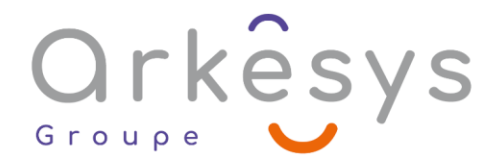

## **Accessible à tous**

Cette formation est accessible à toute personne en situation de handicap. Notre référent handicap prendra contact avec les stagiaires concernés pour adapter l'animation à leurs besoins et rendre l'apprentissage accessible à tous. Enfin, nos centres de formation sont accessibles aux personnes à mobilité réduite.

> Page 4/4 - KEYNOTE – CREATION DE DIAPORAMA - Mis à jour le 02/03/2023 Concepteur : Groupe ARKESYS – Diffuseur : Groupe ARKESYS

**ARKESYS.NET** 70 rue Bergson - 42000 Saint-Etienne T. 04 37 24 36 78 - info@arkesys.fr SAS AU CAPITAL DE 60 000 € - SIRET : 501 033 609 00030<br>ETS secondaire : 24 espace H.Vallée - 69007 Lyon - SIRET : 501 033 609 00014 **AVANTEAM FORMATION** 

650 chemin de l'Aumône Vieille - 13400 Aubagne T. 04 37 24 36 78 - info@arkesys.fr